Pažymos apie statinio nugriovimą išdavimo tvarkos aprašo 2 priedas

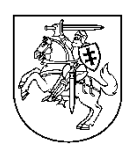

## **VALSTYBINĖ TERITORIJŲ PLANAVIMO IR STATYBOS INSPEKCIJA PRIE APLINKOS MINISTERIJOS**

## **PAŽYMA APIE STATINIO NUGRIOVIMĄ**

20  $\text{m.}$   $\frac{1}{2}$  m.  $\frac{1}{2}$  m.  $\frac{1}{2}$  m.  $\frac{1}{2}$  d. Nr.  $\frac{1}{2}$ ; versijos Nr.  $\frac{1}{2}$ 

**Duomenys apie statybą leidžiantį dokumentą:**

Pavadinimas \_\_\_\_\_\_\_\_\_\_\_\_\_\_\_\_\_\_\_\_\_\_\_\_\_\_\_\_\_\_\_\_\_\_\_\_\_\_\_\_\_\_\_\_\_\_\_\_\_\_\_\_\_\_\_\_\_\_\_\_\_\_\_\_\_\_\_\_\_

Išdavimo data 1990. Nr. <u>1990. Nr. 1990. Nr. 1990. Nr. 1990.</u> 1990. Nr. 1990. Nr. 1990. Nr. 1990. Nr. 1990. Nr. 1990. Nr. 1990. Nr. 1990. Nr. 1990. Nr. 1990. Nr. 1990. Nr. 1990. Nr. 1990. Nr. 1990. Nr. 1990. Nr. 1990. Nr. Išdavęs subjektas \_\_\_\_\_\_\_\_\_\_\_\_\_\_\_\_\_\_\_\_\_\_\_\_\_\_\_\_\_\_\_\_\_\_\_\_\_\_\_\_\_\_\_\_\_\_\_\_\_\_\_\_\_\_\_\_\_\_\_\_\_\_\_\_

### **Duomenys apie statytoją (-us) (toliau – statytojas):**

Fizinio asmens vardas, pavardė, asmens kodas / Juridinio asmens teisinė forma, pavadinimas, kodas

**Kontaktinė informacija:** El. p.\_\_\_\_\_\_\_\_\_\_\_\_\_\_\_\_\_\_\_\_, tel. \_\_\_\_\_\_\_\_\_\_\_\_\_\_\_\_\_\_\_\_\_\_

# **ŠIUO DOKUMENTU PATVIRTINAMA, KAD NUGRIAUTAS (-I) ŠIS (-IE) STATINYS (-IAI):**

 $\mathcal{L}_\mathcal{L} = \{ \mathcal{L}_\mathcal{L} = \{ \mathcal{L}_\mathcal{L} = \{ \mathcal{L}_\mathcal{L} = \{ \mathcal{L}_\mathcal{L} = \{ \mathcal{L}_\mathcal{L} = \{ \mathcal{L}_\mathcal{L} = \{ \mathcal{L}_\mathcal{L} = \{ \mathcal{L}_\mathcal{L} = \{ \mathcal{L}_\mathcal{L} = \{ \mathcal{L}_\mathcal{L} = \{ \mathcal{L}_\mathcal{L} = \{ \mathcal{L}_\mathcal{L} = \{ \mathcal{L}_\mathcal{L} = \{ \mathcal{L}_\mathcal{$  $\mathcal{L}_\text{max} = \mathcal{L}_\text{max} = \mathcal{$ 

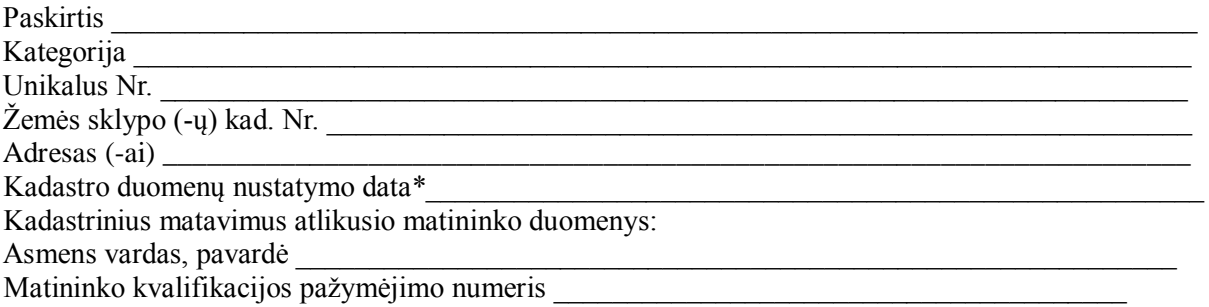

\* *Kadastro duomenų bylos su Nekilnojamojo turto kadastro tvarkytojo išankstine patikros žyma ( omis) duomenys.*

Pastabos:

1. Ši pažyma – tai pagrindas išregistruoti statinį (-ius) iš Nekilnojamojo turto registro.

2. Jeigu šis dokumentas registruotas Lietuvos Respublikos statybos leidimų ir statybos valstybinės priežiūros informacinėje sistemoje "Infostatyba" (toliau – IS "Infostatyba"), prašymas valstybės įmonei Registrų centrui išregistruoti nekilnojamąjį daiktą ir daiktines teises į jį, juridinius faktus ar pakeisti nekilnojamojo daikto registro duomenis ir dokumentai, patvirtinantys daiktinių teisių, juridinių faktų atsiradimą, pateikiami Nekilnojamojo turto registro nuostatų nustatyta tvarka.

3. Dėl pažymos panaikinimo ar techninio pobūdžio klaidų ištaisymo, pateikus statytojo laisvos formos prašymą raštu, galima kreiptis į Valstybinę teritorijų planavimo ir statybos inspekciją prie Aplinkos ministerijos tiesiogiai arba nuotoliniu būdu per IS "Infostatyba".

#### **Ši pažyma gali būti skundžiama pasirinktinai:**

1) per 1 mėnesį nuo pažymos gavimo Lietuvos administracinių ginčų komisijai ar jos teritoriniam padaliniui: Kauno / Klaipėdos / Panevėžio / Šiaulių apygardos skyriui *(pasirinkti tinkamą)*, Vilniaus apygardos administraciniam teismui / Regionų apygardos administracinio teismo Kauno / Klaipėdos / Šiaulių / Panevėžio rūmams *(pasirinkti tinkamą)* Lietuvos Respublikos teritorijų planavimo ir statybos valstybinės priežiūros įstatymo 25<sup>2</sup> straipsnio, Lietuvos Respublikos administracinių bylų teisenos įstatymo, Lietuvos Respublikos ikiteisminio administracinių ginčų nagrinėjimo tvarkos įstatymo nustatyta tvarka;

2) per 6 mėnesius Valstybinės teritorijų planavimo ir statybos inspekcijos prie Aplinkos ministerijos Rytų / Vidurio / Vakarų *(pasirinkti tinkamą)* Lietuvos statybos valstybinės priežiūros departamento direktoriui Lietuvos Respublikos teritorijų planavimo ir statybos valstybinės priežiūros įstatymo 25<sup>2</sup> straipsnio ir Viešojo administravimo įstatymo nustatyta tvarka.

**Pažymą išdavė**

Pažymą išdavusio padalinio pavadinimas

 $\frac{1}{2}$ *Pareigos*

 $\frac{1}{2}$ *Parašas*

\_\_\_\_\_\_\_\_\_\_\_\_\_\_

 $\frac{1}{2}$ *Vardas ir pavardė*